*Design of a Solid Bowl Centrifuge for Sludge Dewatering Formulas...* 1/17

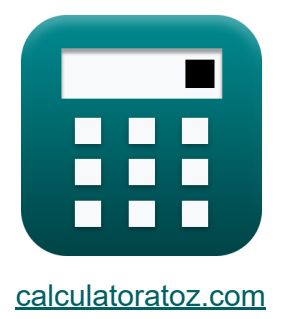

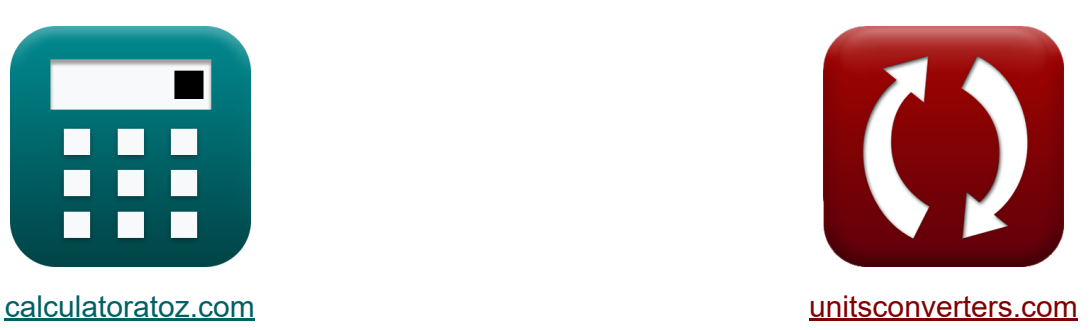

# **Entwurf einer festen Schüsselzentrifuge für die Schlammentwässerung Formeln**

Beispiele!

[Rechner!](https://www.calculatoratoz.com/de) Beispiele! [Konvertierungen!](https://www.unitsconverters.com/de)

Lesezeichen **[calculatoratoz.com](https://www.calculatoratoz.com/de)**, **[unitsconverters.com](https://www.unitsconverters.com/de)**

Größte Abdeckung von Rechnern und wächst - **30.000+ Rechner!** Rechnen Sie mit einer anderen Einheit für jede Variable - **Eingebaute Einheitenumrechnung!**

Größte Sammlung von Maßen und Einheiten - **250+ Messungen!**

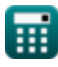

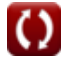

### Fühlen Sie sich frei, dieses Dokument mit Ihren Freunden zu TEILEN!

*[Bitte hinterlassen Sie hier Ihr Rückkoppelung...](https://docs.google.com/forms/d/e/1FAIpQLSf4b4wDgl-KBPJGChMJCxFlqrHvFdmw4Z8WHDP7MoWEdk8QOw/viewform?usp=pp_url&entry.1491156970=Entwurf%20einer%20festen%20Sch%C3%BCsselzentrifuge%20f%C3%BCr%20die%20Schlammentw%C3%A4sserung%20Formeln)*

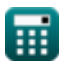

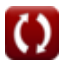

## **Liste von 33 Entwurf einer festen Schüsselzentrifuge für die Schlammentwässerung Formeln**

**Entwurf einer festen Schüsselzentrifuge für die Schlammentwässerung** 

**Zentrifugale Beschleunigungskraft**

**1) Rotationsgeschwindigkeit der Zentrifuge unter Verwendung der Zentrifugalbeschleunigungskraft** 

$$
\mathbf{\kappa}\left|\mathrm{N}=\sqrt{\frac{32.2\cdot\mathrm{G}}{\left(2\cdot\pi\right)^{2}\cdot\mathrm{R_{b}}}}\right|
$$

$$
\textbf{ex} \boxed{2.5 \text{rev/s} = \sqrt{\frac{32.2 \cdot 2000.779 \text{lb}^* \text{ft/s}^2}{\left(2 \cdot \pi\right)^2 \cdot 3 \text{ft}}}
$$

**2) Schüsselradius bei gegebener Zentrifugalbeschleunigungskraft** 

$$
\begin{aligned} \mathbf{\hat{r}}\left[\mathrm{R_b}=\frac{32.2\cdot\mathrm{G}}{\left(2\cdot\pi\cdot\mathrm{N}\right)^2}\right] \\\\ \mathbf{ex} \, \mathbf{\hat{3f}t}=\frac{32.2\cdot2000.779\mathrm{lb}^* \mathrm{ft/s^2}}{\left(2\cdot\pi\cdot2.5\mathrm{rev/s}\right)^2} \end{aligned}
$$

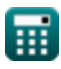

**[Rechner öffnen](https://www.calculatoratoz.com/de/rotational-speed-of-centrifuge-using-centrifugal-acceleration-force-calculator/Calc-9845)** 

*Design of a Solid Bowl Centrifuge for Sludge Dewatering Formulas...* 4/17

### **3) Zentrifugale Beschleunigungskraft in der Zentrifuge**

| $K G = \frac{R_b \cdot (2 \cdot \pi \cdot N)^2}{32.2}$                                                          | Rechner $\text{öffnen } \text{C}$ |
|----------------------------------------------------------------------------------------------------|-----------------------------------|
| ex $2000.779 \text{lb}^* \text{ft/s}^2 = \frac{3 \text{ft} \cdot (2 \cdot \pi \cdot 2.5 \text{rev/s})^2}{32.2}$ |                                   |
| Prozent Feststoffe C                                                                                            |                                   |
| 4) Prozent Futterfeststoffe gegeben Prozent Feststoffrückgewinnung C                                            |                                   |
| $K F = \frac{100 \cdot C_s \cdot C_c}{\%R \cdot C_c + 100 \cdot C_s - \%R \cdot C_s}$                           | Rechner $\text{öffnen } \text{C}$ |
| ex $4.9986 = \frac{100 \cdot 25 \cdot 0.3}{95.14 \cdot 0.3 + 100 \cdot 25 - 95.14 \cdot 25}$                    |                                   |
| 5) Prozent Kuchenfeststoffe gegeben Prozent Feststoffrückgewinnung C                                            |                                   |
| $K C_s = \frac{\%R \cdot F \cdot C_c}{\%R \cdot F + 100 \cdot C_c - 100 \cdot F}$                               | Rechner $\text{öffnen } \text{C}$ |

$$
\text{ex } 25.03684 = \frac{95.14 \cdot 5 \cdot 0.3}{95.14 \cdot 5 + 100 \cdot 0.3 - 100 \cdot 5}
$$

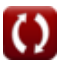

*Design of a Solid Bowl Centrifuge for Sludge Dewatering Formulas...* 5/17

**6) Prozent zentrierte Feststoffe gegeben Prozent Feststoffrückgewinnung**

$$
\boldsymbol{t}\!\mathbf{x}\!\left[C_{\mathrm{c}}=\left(\boldsymbol{\mathrm{F}}\cdot\boldsymbol{\mathrm{C}}_{\mathrm{s}}\right)\cdot\left(\frac{\%\boldsymbol{\mathrm{R}}-100}{\%\boldsymbol{\mathrm{R}}\cdot\boldsymbol{\mathrm{F}}-100\cdot\boldsymbol{\mathrm{C}}_{\mathrm{s}}}\right)\right]
$$

$$
\textbf{ex } 0.300104 = (5 \cdot 25) \cdot \left(\frac{95.14-100}{95.14 \cdot 5-100 \cdot 25}\right)
$$

**7) Prozentuale Feststoffrückgewinnung zur Bestimmung der Feststoffaufnahme**

$$
\textit{fs}\left[\%\textit{R}=100\cdot\left(\frac{\textit{C}_{\textit{s}}}{\textit{F}}\right)\cdot\left(\frac{\textit{F}-\textit{C}_{\textit{c}}}{\textit{C}_{\textit{s}}-\textit{C}_{\textit{c}}}\right)\right]
$$

$$
\textbf{ex } \boxed{95.1417 = 100\cdot \left(\frac{25}{5}\right)\cdot \left(\frac{5-0.3}{25-0.3}\right)}
$$

### **Polymerzufuhrrate**

**8) Polymerbeschickungsrate als Massenflussrate gegebene Polymerbeschickungsrate als volumetrische Flussrate** 

$$
\boldsymbol{\kappa}\big[\mathrm{P}=(\mathrm{P_{v}}\cdot 8.34\cdot\mathrm{G_{p}}\cdot\mathrm{\%P})\big]
$$

**[Rechner öffnen](https://www.calculatoratoz.com/de/polymer-feed-rate-as-mass-flow-rate-given-polymer-feed-rate-as-volumetric-flow-rate-calculator/Calc-10587)** 

**ex**  $0.76477$ lb/h =  $(7.82$ gal  $(UK)/hr \cdot 8.34 \cdot 1.8 \cdot 0.65)$ 

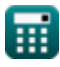

**[Rechner öffnen](https://www.calculatoratoz.com/de/percent-centrate-solids-given-percent-solids-recovery-calculator/Calc-9827)** 

*Design of a Solid Bowl Centrifuge for Sludge Dewatering Formulas...* 6/17

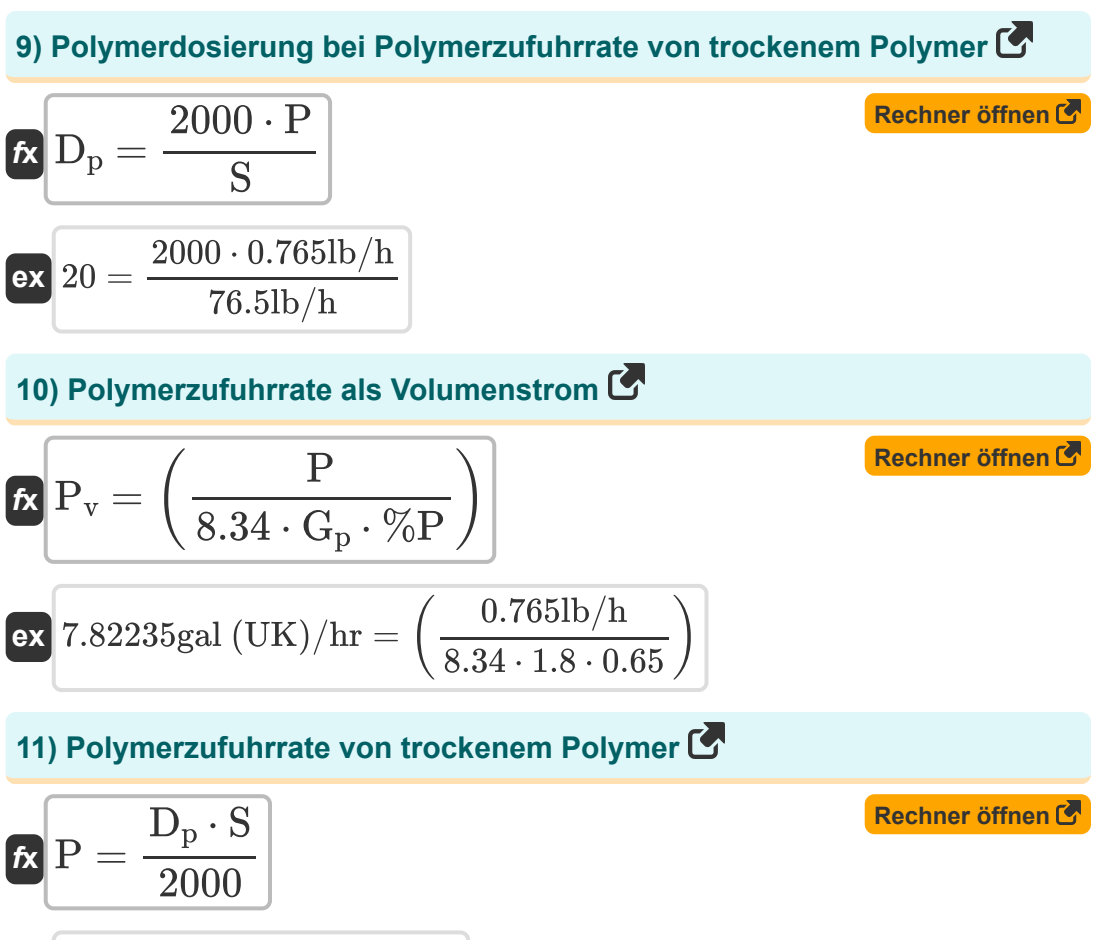

$$
\boxed{\textbf{ex}}{0.765 \text{lb}/\text{h}=\frac{20 \cdot 76.5 \text{lb}/\text{h}}{2000}}
$$

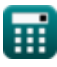

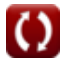

*Design of a Solid Bowl Centrifuge for Sludge Dewatering Formulas...* 7/17 **[Rechner öffnen](https://www.calculatoratoz.com/de/percent-polymer-concentration-given-polymer-feed-rate-as-volumetric-flow-rate-calculator/Calc-10590)  [Rechner öffnen](https://www.calculatoratoz.com/de/specific-gravity-of-polymer-given-polymer-feed-rate-as-volumetric-flow-rate-calculator/Calc-10589)  12) Prozentuale Polymerkonzentration, gegeben als Polymerbeschickungsrate als volumetrische Fließrate**   $f$ **x**  $\%$ P  $=$   $\Big($   $\cdot$  $\overline{\textbf{ex}}$   $0.650195 = \big($  · **13) Spezifisches Gewicht des Polymers, gegeben als Polymerzufuhrgeschwindigkeit als volumetrische Fließgeschwindigkeit**   $f$ **x**  $G_p = ($   $\cdot$  $\overline{\mathrm{P}}$  $\overline{8.34\cdot\text{P}_{\text{v}}\cdot\text{G}_{\text{p}}}\big)\big|$  $0.765$ lb/h  $8.34 \cdot 7.82 \text{gal} (\text{UK})/\text{hr} \cdot 1.8$  $\overline{\mathrm{P}}$  $\overline{8.34\cdot\text{P}_{\text{v}}\cdot\text{\%P}}$  )

$$
\textbf{ex } 1.800541 = \left(\frac{0.765 \text{lb/h}}{8.34 \cdot 7.82 \text{gal (UK)/hr} \cdot 0.65}\right)
$$

**14) Trockenschlammbeschickung gegebene Polymerbeschickungsrate von trockenem Polymer**

$$
\kappa S = \frac{2000 \cdot P}{D_p}
$$
\nex  $76.5 \text{lb/h} = \frac{2000 \cdot 0.765 \text{lb/h}}{20}$ 

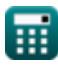

*Design of a Solid Bowl Centrifuge for Sludge Dewatering Formulas...* 8/17

#### **Schlammvolumen und Fördermenge**

**15) Betriebszeit bei vorgegebener Schlammzufuhrrate für die Entwässerungsanlage** 

$$
\mathbf{r} = \left(\frac{\mathbf{D}_s}{\mathbf{S}_v}\right)
$$
\nEx

\n
$$
10s = \left(\frac{24m^3/s}{3.4m^3/s}\right)
$$

**16) Entwässerungsschlamm oder Kuchenentladungsrate** 

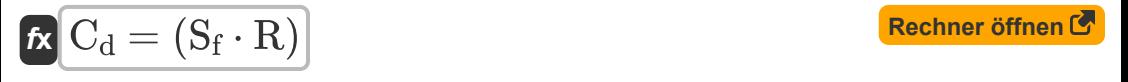

$$
\boxed{\text{ex}}\boxed{27\text{lb}/\text{h}=(45\text{lb}/\text{h}\cdot 0.6)}
$$

 $\frac{1}{2.4 \text{m}^3/\text{s}}$ 

**17) Faulschlamm unter Verwendung der Schlammzufuhrrate für die Entwässerungsanlage** 

$$
\mathbf{f} \mathbf{x} \boxed{\mathrm{D}_{\mathrm{s}} = (\mathrm{S}_{\mathrm{v}} \cdot \mathrm{T})}
$$

$$
\boxed{\text{ex}}24\text{m}^3/\text{s} = (2.4\text{m}^3/\text{s}\cdot 10\text{s})
$$

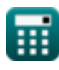

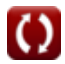

#### **18) Feststoffrückgewinnung bei gegebener Entwässerungsschlammaustragsrate**

$$
\mathbf{R} = \left(\frac{C_d}{S_f}\right)
$$
\nex

\n
$$
0.6 = \left(\frac{27 \text{lb/h}}{45 \text{lb/h}}\right)
$$
\nEXECUTE: The equation is given by  $Q = \frac{127 \text{lb/h}}{45 \text{lb/h}}$ .

### **19) Prozentuale Reduzierung des Schlammvolumens**

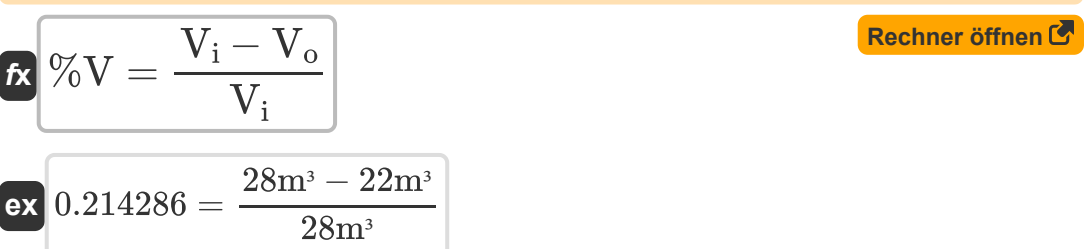

#### **20) Schlammvolumen – bei gegebener prozentualer Verringerung des Schlammvolumens**

$$
\mathbf{t} \mathbf{x} \left[ V_i = \left( \frac{V_o}{1 - \% V} \right) \right]
$$
  

$$
\mathbf{v} \left[ 27.98982 m^3 = \left( \frac{22 m^3}{1 - 0.214} \right) \right]
$$

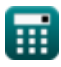

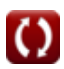

*Design of a Solid Bowl Centrifuge for Sludge Dewatering Formulas...* 10/17

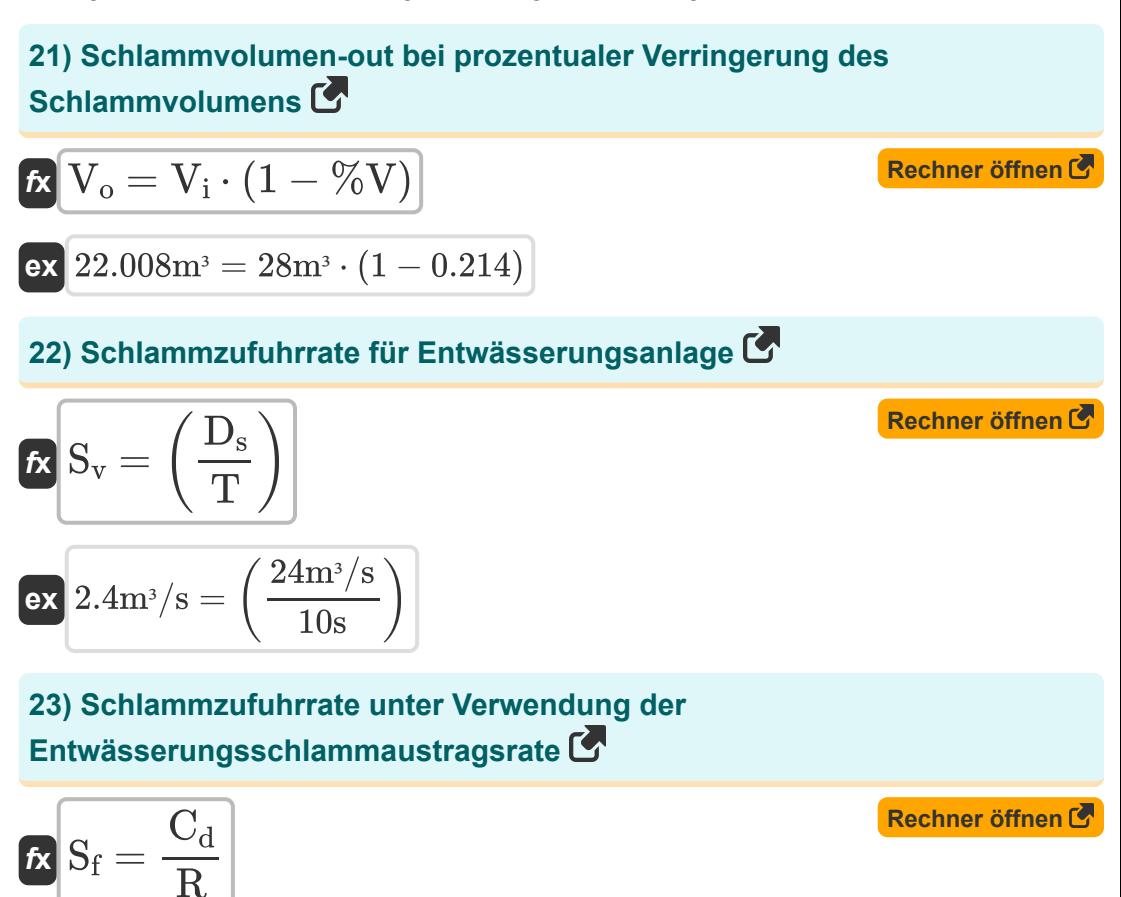

$$
\boxed{\text{ex}}\,\frac{45\text{lb/h}=\frac{27\text{lb/h}}{0.6}
$$

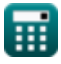

*Design of a Solid Bowl Centrifuge for Sludge Dewatering Formulas...* 11/17

#### **Gewichtsdurchflussrate der Schlammzufuhr**

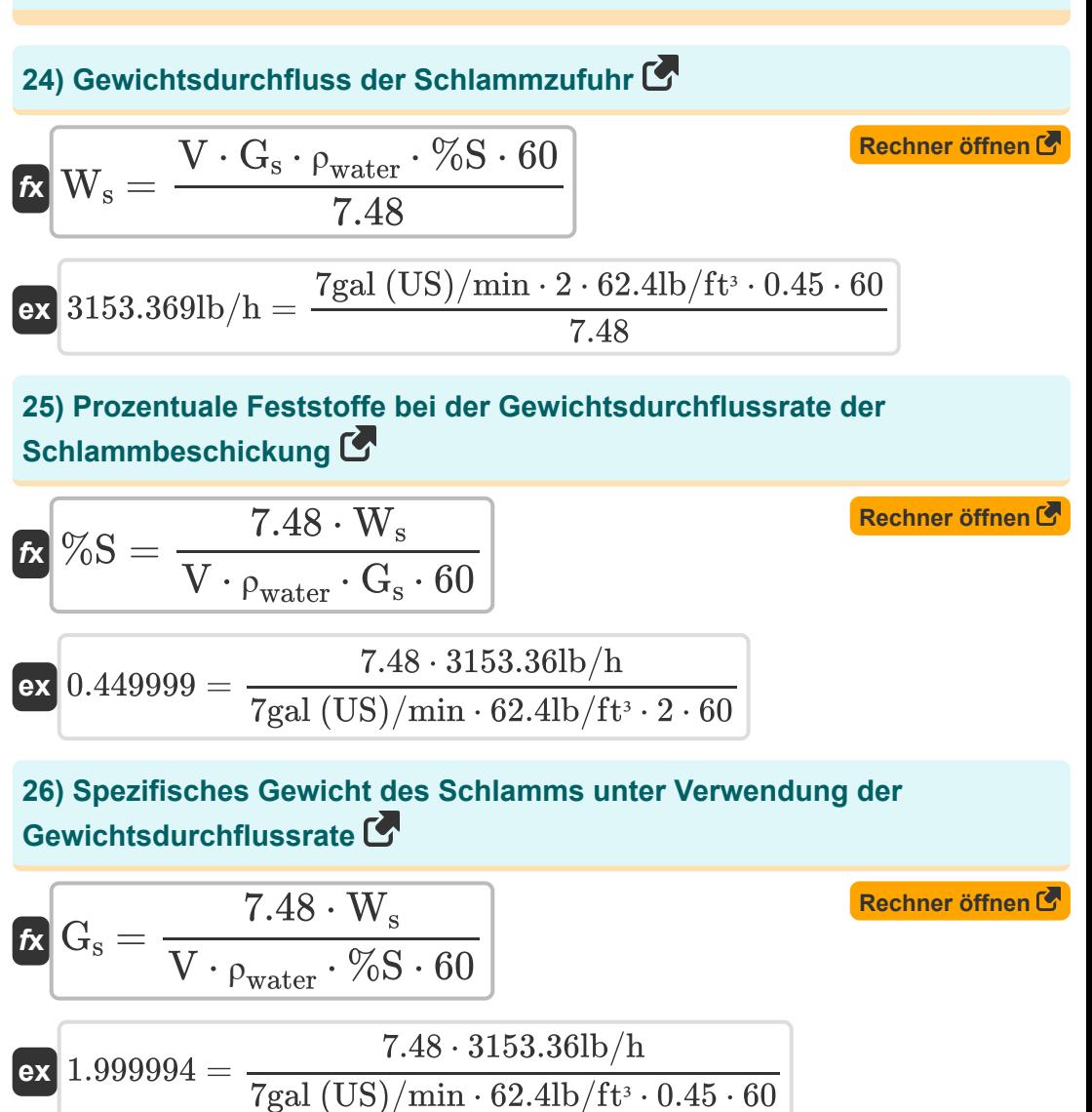

$$
\textcolor{blue}{\blacksquare}
$$

© [calculatoratoz.com](https://calculatoratoz.com/). A [softusvista inc.](https://softusvista.com/) venture!

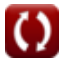

*Design of a Solid Bowl Centrifuge for Sludge Dewatering Formulas...* 12/17

#### **27) Volumendurchflussrate der Schlammbeschickung unter Verwendung der Gewichtsdurchflussrate**

$$
\boldsymbol{t}\!\!\!\!\!\!\boldsymbol{\kappa}\!\left(\!\boldsymbol{\mathrm{V}}=\frac{7.48\cdot\boldsymbol{\mathrm{W}}_{\mathrm{s}}}{\rho_{\mathrm{water}}\cdot\boldsymbol{\mathrm{G}}_{\mathrm{s}}\cdot\mathscr{\%S}\cdot60}\!\right)
$$

**[Rechner öffnen](https://www.calculatoratoz.com/de/volume-flow-rate-of-sludge-feed-using-weight-flow-rate-calculator/Calc-9809)** 

**[Rechner öffnen](https://www.calculatoratoz.com/de/cake-density-using-volume-of-wet-cake-calculator/Calc-9838)** 

$$
\textbf{ex } 6.99998\text{gal (US)/min} = \frac{7.48 \cdot 3153.36 \text{lb/h}}{62.4 \text{lb/ft}^3 \cdot 2 \cdot 0.45 \cdot 60}
$$

### **Nasser Kuchen**

**28) Kuchendichte unter Verwendung des Volumens des nassen Kuchens** M

$$
\kappa \left[ \rho_c = \left( \frac{W_r}{V_w} \right) \right]
$$
\nex 4lb/ft<sup>3</sup> =  $\left( \frac{60 \text{lb/h}}{15 \text{ft}^3/\text{hr}} \right)$   
\n29) Nasskuchen-Entladerate C

$$
W = \left(\frac{D}{C}\right)
$$
  
ex 54.54545lb/h =  $\left(\frac{30 \text{lb/h}}{0.55}\right)$ 

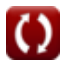

*Design of a Solid Bowl Centrifuge for Sludge Dewatering Formulas...* 13/17

## **30) Nasskuchenrate anhand des Volumens des Nasskuchens**

$$
\boldsymbol{\kappa} \big[ \boldsymbol{\mathrm{W_r}} = (\boldsymbol{\mathrm{V_w}} \cdot \boldsymbol{\rho_{\mathrm{c}}}) \big]
$$

$$
\boxed{\text{ex}}\boxed{60\text{lb}/\text{h} = (15\text{ft}^{\text{s}}/\text{hr}\cdot4\text{lb}/\text{ft}^{\text{s}})}
$$

#### **31) Prozentsatz Kuchenfeststoffe unter Verwendung der Nasskuchen-Entladerate**

| $K$ | $C = \left(\frac{D}{W}\right)$                                      | <b>Rechner</b> $\delta$ <b>ffnen</b> $C$                      |                                   |
|-----|---------------------------------------------------------------------|---------------------------------------------------------------|-----------------------------------|
| $M$ | 20.550055 = $\left(\frac{30 \text{lb/h}}{54.54 \text{lb/h}}\right)$ |                                                               |                                   |
| $M$ | 32                                                                  | Prockenkuchenrate unter Verwendung der Nasskuchen-Entladerate |                                   |
| $K$ | $D = (W \cdot C)$                                                   | Rechner $\delta$ <b>ffnen</b> $C$                             |                                   |
| $M$ | 33                                                                  | Volume des feuchten Kuchens                                   | Rechner $\delta$ <b>ffnen</b> $C$ |

$$
\begin{aligned} \mathbf{f}\mathbf{x}\overline{\mathbf{V}}_{\mathbf{w}}&=\left(\frac{\mathbf{W}_{\mathbf{r}}}{\rho_{\mathbf{c}}}\right) \\ \mathbf{g}\mathbf{x}\overline{\mathbf{1}^{2}\delta_{\mathbf{r}}^{2}/\hbar\mathbf{r}}&=\left(\frac{60\mathrm{lb}/\hbar}{4\mathrm{lb}/\mathrm{ft}^{3}}\right) \end{aligned}
$$

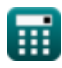

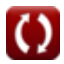

## **Verwendete Variablen**

- **%P** Prozentuale Polymerkonzentration
- **%R** Prozentuale Feststoffrückgewinnung
- **%S** Prozent Feststoffe
- **%V** Volumenreduzierung
- **C** Kuchenfeststoffe in Dezimalzahlen
- **C<sup>c</sup>** Zentratfeststoffe in Prozent
- **C<sup>d</sup>** Kuchenentladungsrate *(Pfund pro Stunde)*
- **C<sup>s</sup>** Kuchenfeststoffanteil in Prozent
- **D** Trockenkuchenrate *(Pfund pro Stunde)*
- **D<sup>p</sup>** Polymerdosierung
- **D<sup>s</sup>** Faulschlamm *(Kubikmeter pro Sekunde)*
- **F** Futterfeststoffe in Prozent
- **G** Zentrifugalbeschleunigungskraft *(Pfund-Fuß pro Quadratsekunde)*
- **G<sup>p</sup>** Spezifisches Gewicht des Polymers
- **G<sup>s</sup>** Spezifisches Gewicht von Schlamm  $\bullet$
- **N** Drehzahl der Zentrifuge *(Revolution pro Sekunde)*
- **P** Polymerzufuhrrate *(Pfund pro Stunde)*
- **P<sup>v</sup>** Volumetrische Polymerzufuhrrate *(Gallon (UK) / Stunde)*
- **R** Solide Erholung im Dezimalsystem
- **R<sup>b</sup>** Schüsselradius *(Versfuß)*
- **S** Trockenschlammzufuhr *(Pfund pro Stunde)*
- **S<sup>f</sup>** Schlammzufuhrrate *(Pfund pro Stunde)*

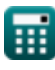

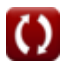

*Design of a Solid Bowl Centrifuge for Sludge Dewatering Formulas...* 15/17

- **S<sup>v</sup>** Volumetrische Schlammzufuhrrate *(Kubikmeter pro Sekunde)*
- **T** Betriebszeit *(Zweite)*
- **V** Volumenstrom der Schlammzufuhr *(Gallon (US) / Min)*
- **V<sup>i</sup>** Schlammvolumen in *(Kubikmeter)*
- **V<sup>o</sup>** Schlammvolumen aus *(Kubikmeter)*
- **V<sup>w</sup>** Volumen des nassen Kuchens *(Kubikfuß pro Stunde)*
- **W** Nasser Kuchenaustrag *(Pfund pro Stunde)*
- **W<sup>r</sup>** Nasskuchenrate *(Pfund pro Stunde)*
- **W<sup>s</sup>** Gewichtsdurchflussrate der Schlammzufuhr *(Pfund pro Stunde)*
- **ρ<sup>c</sup>** Kuchendichte *(Pfund pro Kubikfuß)*
- **ρwater** Wasserdichte *(Pfund pro Kubikfuß)*

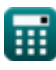

## **Konstanten, Funktionen, verwendete Messungen**

- Konstante: **pi**, 3.14159265358979323846264338327950288 *Archimedes-Konstante*
- Funktion: **sqrt**, sqrt(Number) *Eine Quadratwurzelfunktion ist eine Funktion, die eine nicht negative Zahl als Eingabe verwendet und die Quadratwurzel der gegebenen Eingabezahl zurückgibt.*
- Messung: **Länge** in Versfuß (ft) *Länge Einheitenumrechnung*
- Messung: **Zeit** in Zweite (s) *Zeit Einheitenumrechnung*
- Messung: **Volumen** in Kubikmeter (m<sup>3</sup>) *Volumen Einheitenumrechnung*
- Messung: **Macht** in Pfund-Fuß pro Quadratsekunde (lb\*ft/s²) *Macht Einheitenumrechnung*
- Messung: **Volumenstrom** in Gallon (UK) / Stunde (gal (UK)/hr), Kubikmeter pro Sekunde (m<sup>3</sup>/s), Gallon (US) / Min (gal (US)/min), Kubikfuß pro Stunde (ft<sup>3</sup>/hr) *Volumenstrom Einheitenumrechnung*
- Messung: **Massendurchsatz** in Pfund pro Stunde (lb/h) *Massendurchsatz Einheitenumrechnung*
- Messung: **Winkelgeschwindigkeit** in Revolution pro Sekunde (rev/s) *Winkelgeschwindigkeit Einheitenumrechnung*
- Messung: **Dichte** in Pfund pro Kubikfuß (lb/ft<sup>3</sup>) *Dichte Einheitenumrechnung*

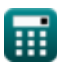

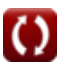

*Design of a Solid Bowl Centrifuge for Sludge Dewatering Formulas...* 17/17

## **Überprüfen Sie andere Formellisten**

- **Entwurf eines Chlorierungssystems zur Abwasserdesinfektion Formeln**
- **Entwurf eines kreisförmigen Absetzbehälters Formeln**
- **Entwurf einer festen Schüsselzentrifuge für die**

**Schlammentwässerung Formeln** 

- **Schätzung der Abwasserentsorgung Formeln**
- **Methode [zu](https://www.calculatoratoz.com/de/design-of-a-solid-bowl-centrifuge-for-sludge-dewatering-Calculators/CalcList-2390)r Bevölkerungsprognose Formeln**
- **Entwurf von Abwasserkanälen für Sanitärsysteme Formeln**

Fühlen Si[e si](https://www.calculatoratoz.com/de/design-of-a-solid-bowl-centrifuge-for-sludge-dewatering-Calculators/CalcList-2390)ch frei, dieses Dokument mit Ihren Freunden zu TEILEN!

#### **PDF Verfügbar in**

[English](https://www.calculatoratoz.com/PDF/Nodes/2390/Design-of-a-solid-bowl-centrifuge-for-sludge-dewatering-Formulas_en.PDF) [Spanish](https://www.calculatoratoz.com/PDF/Nodes/2390/Design-of-a-solid-bowl-centrifuge-for-sludge-dewatering-Formulas_es.PDF) [French](https://www.calculatoratoz.com/PDF/Nodes/2390/Design-of-a-solid-bowl-centrifuge-for-sludge-dewatering-Formulas_fr.PDF) [German](https://www.calculatoratoz.com/PDF/Nodes/2390/Design-of-a-solid-bowl-centrifuge-for-sludge-dewatering-Formulas_de.PDF) [Russian](https://www.calculatoratoz.com/PDF/Nodes/2390/Design-of-a-solid-bowl-centrifuge-for-sludge-dewatering-Formulas_ru.PDF) [Italian](https://www.calculatoratoz.com/PDF/Nodes/2390/Design-of-a-solid-bowl-centrifuge-for-sludge-dewatering-Formulas_it.PDF) [Portuguese](https://www.calculatoratoz.com/PDF/Nodes/2390/Design-of-a-solid-bowl-centrifuge-for-sludge-dewatering-Formulas_pt.PDF) [Polish](https://www.calculatoratoz.com/PDF/Nodes/2390/Design-of-a-solid-bowl-centrifuge-for-sludge-dewatering-Formulas_pl.PDF) [Dutch](https://www.calculatoratoz.com/PDF/Nodes/2390/Design-of-a-solid-bowl-centrifuge-for-sludge-dewatering-Formulas_nl.PDF)

*6/28/2024 | 9:37:06 AM UTC [Bitte hinterlassen Sie hier Ihr Rückkoppelung...](https://docs.google.com/forms/d/e/1FAIpQLSf4b4wDgl-KBPJGChMJCxFlqrHvFdmw4Z8WHDP7MoWEdk8QOw/viewform?usp=pp_url&entry.1491156970=Entwurf%20einer%20festen%20Sch%C3%BCsselzentrifuge%20f%C3%BCr%20die%20Schlammentw%C3%A4sserung%20Formeln)*

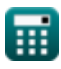